# Kapitel 2

# Prozesse und Java-Threads

Prof. Dr. Rolf Hennicker

05.05.2011

# 2.1 Prozessbegriff state 2

### Prozess:

Programm in Ausführung

### Prozesszustand (zu einem Zeitpunkt):

Wird charakterisiert durch die Werte von

- $\triangleright$  expliziten Variablen (vom Programmierer deklariert)
- impliziten Variablen (Befehlszähler, organisatorische Daten)

### Zustandsübergang (eines Prozesses):

Wird von einer Aktion bewirkt. Aktionen sind elementar, d.h. nicht unterbrechbar.

### Bemerkung:

Im Folgenden abstrahieren wir von den konkreten Zustandsdarstellungen, d.h. von den konkreten Werten der expliziten und impliziten Variablen.

# Seite 3 2.2 Modellierung durch endliche Zustandsmaschinen

Beispiel: Lichtschalter als Zustandsmaschine

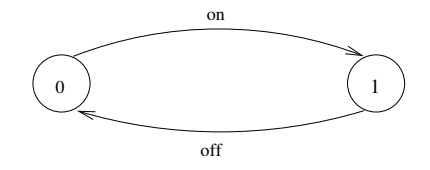

Aktionsfolge (Ablauf, "trace"): on  $\rightarrow$  off  $\rightarrow$  on  $\rightarrow$  off  $\rightarrow \cdots$ 

#### Konvention:

Zustände werden in der graphischen Darstellung von 0 beginnend durchnummeriert. 0 ist der Anfangszustand.

#### Beachte:

- ▶ Wir betrachten nur Prozesse mit endlich vielen Zuständen und endlicher Menge von Aktionen.
- ▶ Das Verhalten eines Prozesses kann aber unendlich sein (nicht terminierend).

Die hier betrachteten Zustandsmaschinen sind formal endliche markierte Transitionssysteme ("labelled transition systems"), abgekürzt LTS.

# Definition:

Sei States eine universelle Menge von Zuständen und ACT eine universelle Menge von Aktionen. Ein endliches LTS ist ein Quadrupel

$$
(S,\ A,\ \Delta,\ q),
$$

wobei

- ► S ⊂ States eine endliche Menge von Zuständen ist,
- ► A  $\subseteq$  ACT eine endliche Menge von Aktionen ist,
- $\triangleright$   $\Delta \subset S \times A \times S$  eine Übergangsrelation ist,
- $\blacktriangleright$  q  $\in$  S ein Anfangszustand ist.

# Beispiel: Lichtschalter (formal) and the settle 5 Seite 5

# 2.3 Prozessausdrücke ¨

Prozesse werden kompakt beschrieben durch Ausdrücke der Sprache FSP ("finite state processes") [Magee, Kramer].

FSP orientiert sich

- ▶ syntaktisch an CSP [Hoare]
- ▶ semantisch an CCS [Milner]

Die Semantik eines Prozessausdrucks E wird durch Übersetzung in ein LTS gegeben.

Im Folgenden werden Prozessausdrücke induktiv definiert. Dabei wird jedem Prozessausdruck E eine Menge von freien Variablen FV(E) zugeordnet.

# Seite 7 Konstante Prozessausdrucke und Prozessidentifikatoren ¨

Sei PID eine universelle Menge von Prozessidentifikatoren (Bezeichnern). Definition:

- 1. STOP ist ein (konstanter) Prozessausdruck mit FV(STOP) =  $\emptyset$ .
- 2. Jeder Prozessidentifikator  $P \in \text{PID}$  ist ein Prozessausdruck mit  $FV(P) = {P}.$

# Wirkung:

- 1. STOP bezeichnet den Prozess, der keine Aktion ausführen kann.
- 2. Die Wirkung von P ∈ PID kann nur im Zusammenhang mit einer Prozessdeklaration " $P = E$ ." beschrieben werden (vgl. unten).

# Aktionspräfix

# Definition:

Ist  $a \in ACT$  eine Aktion und E ein Prozessausdruck, dann ist das Aktionspräfix (a  $\rightarrow$  E) ebenfalls ein Prozessausdruck mit  $FV((a \rightarrow E)) = FV(E)$ .

Statt von Prozessausdrücken sprechen wir häufig kurz von "Prozessen".<br>.

### Wirkung:

Der Prozess (a  $\rightarrow$  E) engagiert sich zunächst in die Aktion a und verhält sich dann wie E.

### Beispiele:

# Seite 9 Auswahl

# Definition:

Sind  $a_1, \ldots, a_n$  Aktionen und  $E_1, \ldots, E_n$  Prozessausdrücke, dann ist (a<sub>1</sub>  $\rightarrow$  E<sub>1</sub> | ... | a<sub>n</sub>  $\rightarrow$  E<sub>n</sub>) ein Prozessausdruck mit FV((a<sub>1</sub>  $\rightarrow$  E<sub>1</sub> | ... | a<sub>n</sub>  $\rightarrow$  E<sub>n</sub>)) = FV(E<sub>1</sub>) ∪ ... ∪ FV(E<sub>n</sub>).

### Wirkung:

Der Prozess engagiert sich entweder

- in a<sub>1</sub> und verhält sich danach wie E<sub>1</sub> oder
- ► in a<sub>2</sub> und verhält sich danach wie E<sub>2</sub> oder
- . in a<sub>n</sub> und verhält sich danach wie E<sub>n</sub>.

Beispiel:

.

# Prozessausdrücke mit Rekursion ist in der andere seite 10 seite 10

Werden nur als Hilfskonstrukt zur Definition der Semantik von Prozessidentifikatoren P im Kontext einer rekursiven Prozessdeklaration " $P = E$ ." benötigt.

#### Definition:

Sei P ein Prozessidentifikator und E ein Prozessausdruck, so dass P  $\in$  FV(E). Dann ist rec(P = E) ein Prozessausdruck mit  $FV(rec(P = E)) = FV(E) \setminus {P}$ .

# Seite 11 (Rekursive) Prozessdeklarationen

z.B. SWITCH = (on 
$$
\rightarrow
$$
 off  $\rightarrow$  SWITCH).

### Definition:

Ist P ein Prozessidentifikator und E ein Prozessausdruck, dann ist

$$
\mathsf{P}=\mathsf{E}.
$$

eine Prozessdeklaration. Die Deklaration ist rekursiv, wenn P in dem Ausdruck E frei vorkommt, d.h.  $P \in FV(E)$ .

### Beispiele:

1. PERS = (eat 
$$
\rightarrow
$$
 drink  $\rightarrow$  STOP).  
\nDas LTS von PERS ist gegeben durch das LTS des Prozessausdrucks  
\n(eat  $\rightarrow$  drink  $\rightarrow$  STOP).

2. PERSON = (eat  $\rightarrow$  drink  $\rightarrow$  PERSON). Das LTS von PERSON ist gegeben durch das LTS des Prozessausdrucks

 $rec(PERSON = (eat \rightarrow drink \rightarrow PERSON)).$ 

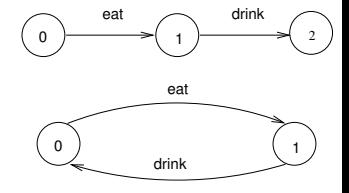

Seite 12 Aquivalente Prozessbeschreibung mit lokalen Prozessdeklarationen: ¨

```
PERSON = EATING,
EATING = (eat \rightarrow DRINKING),DRINKING = (drink \rightarrow PERSON).
```
Beispiel (DRINKS): DRINKS = (red  $\rightarrow$  coffee  $\rightarrow$  DRINKS | blue  $\rightarrow$  tea  $\rightarrow$  DRINKS).

Zugehöriges LTS:

# **Bemerkungen:** Seite 13

- $\blacktriangleright$  blue, red  $\widehat{=}$  Input-Aktionen (der Umgebung)
- $\blacktriangleright$  coffee, tea  $\widehat{=}$  Output-Aktionen
- ► Häufig beginnen die Alternativen einer Auswahl mit Input–Aktionen.
- ► Im Beispiel DRINKS gibt es unendlich viele mögliche Abläufe ("traces"):

```
\triangleright red \rightarrow coffee \rightarrow red \rightarrow coffee \rightarrow \cdots\triangleright red \rightarrow coffee \rightarrow blue \rightarrow tea \rightarrow blue \rightarrow· · ·
\triangleright blue \rightarrow tea \rightarrow red \rightarrow coffee \rightarrow \cdots\blacktriangleright \ldots\blacktriangleright \ldots
```
Seite 14 Beispiel (Munzwurf): ¨

$$
\begin{array}{rcl}\n\text{MÜNZE1} & = & \text{(wurf} \rightarrow & \text{(kopf} \rightarrow & \text{MÜNZE1}) \\
& | & \text{zahl} \rightarrow & \text{MÜNZE1})\n\end{array}
$$

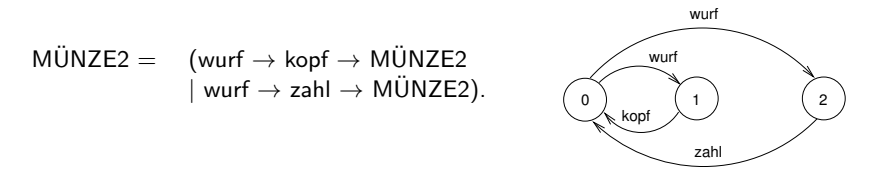

### Beachte:

Beide Prozesse haben dieselben Ablauffolgen, jedoch verschiedene (nicht äquivalente) LTSe.

kopf

# Beispiel (Fehlerhafter Übertragungskanal): Seite 15

$$
\begin{array}{ll}\n\mathsf{F\_CHAN} & = & (\mathsf{in} \to \mathsf{out} \to \mathsf{F\_CHAN}) \\
& | \mathsf{in} \to \mathsf{F\_CHAN}).\n\end{array}
$$

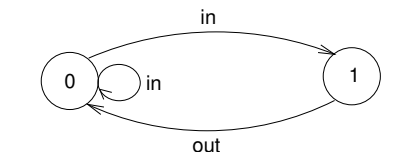

Der Prozess ist nichtdeterministisch!

Im Folgenden betrachten wir wichtige abkürzende Schreibweisen für Prozessausdrücke.

# Seite 16 Indizierte Aktionen und Prozesse

### Indizierte Aktionen:

Können zur Modellierung von endlich vielen Daten (als Parameter von Aktionen) verwendet werden.

# Beispiel (Korrekter Übertragungskanal für Daten):

CHAN =  $(in[i:0..2] \rightarrow out[i] \rightarrow CHAN)$ .

ist Kurzschreibweise für:

| CHAN =                                                            | $(\text{in}[0] \rightarrow \text{out}[0] \rightarrow \text{CHAN}$ |
|-------------------------------------------------------------------|-------------------------------------------------------------------|
| $ \text{in}[1] \rightarrow \text{out}[1] \rightarrow \text{CHAN}$ |                                                                   |
| $ \text{in}[2] \rightarrow \text{out}[2] \rightarrow \text{CHAN}$ |                                                                   |

## Beachte:

Der Indexbereich muss beschränkt sein.

# Indizierte Prozesse:

Dienen zur Vereinfachung von Prozessdeklarationen (mit lokalen Prozessen).

# Beispiel (Kanal):

```
CHAN = (in[i:0..2] \rightarrow TRANSMIT[i]),
TRANSMIT[i:0..2] = (out[i] \rightarrow CHAN).
```
steht für:

# Seite 18 Mehrfache Indizes, arithmetische Ausdrucke und ¨ Deklarationen von Konstanten und Bereichen:

#### Beispiel (SUM): const  $N = 1$ range  $T = 0..N$ range  $R = 0.2 * N$  $SUM = (in[a:T][b:T] \rightarrow TOTAL[a+b]),$  $\text{TOTAL}[s:R] = (\text{out}[s] \rightarrow \text{SUM}).$

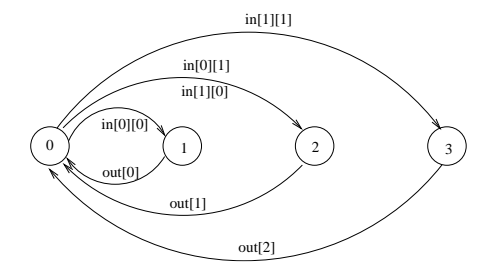

```
(when B a \rightarrow E | b \rightarrow F).
```
Die Aktion a kann nur dann gewählt werden, wenn die Bedingung B erfüllt ist.

### Bemerkung:

■ Bewachte Aktionen können bei der Deklaration indizierter, lokaler Prozesse verwendet werden:

 $P[i:T][j:R] =$  (when B a  $\rightarrow$  E | ...)

- ► Die Bedingung B darf an Variablen höchstens die Indizes der Prozessdeklaration und formale Parameter (von parametrisierten Prozessen) enthalten.
- Prozessdeklarationen mit bewachten Aktionen sind Kurzschreibweisen für Prozessdeklarationen ohne bewachte Aktionen.

# Beispiel (Countdown): Seite 20

| COUNTDOWN                           | = | $(start \rightarrow CD[2]),$             |
|-------------------------------------|---|------------------------------------------|
| CD[i:0..2]                          | = | $(when (i > 0) tick \rightarrow CD[i-1]$ |
| when (i == 0) beep \rightarrow STOP |   |                                          |
| stop \rightarrow STOP               |   |                                          |

ist Kurzschreibweise für:

# Seite 21 Parametrisierte Prozesse

- **Parametrisierte Prozesse erlauben eine generische Definition von Prozessen.**
- ▶ Der Prozessparameter muss bei der Deklaration einen "Defaultwert" erhalten (sonst kein endliches LTS).
- ▶ Der Prozess kann jedoch für einen beliebigen aktuellen Parameter in einer anderen Prozessdeklaration aufgerufen werden.

# Beispiel (COUNTDOWN(N)):

| COUNTDOWN(N=2)                        | = | (start $\rightarrow$ CD[N]),                |
|---------------------------------------|---|---------------------------------------------|
| CD[i:0..N]                            | = | (when (i $> 0$ ) tick $\rightarrow$ CD[i-1] |
| when (i == 0) beep $\rightarrow$ STOP |   |                                             |
| stop $\rightarrow$ STOP).             |   |                                             |

### Beachte:

Parameter werden nur in globalen Prozessdeklarationen verwendet, Indizes nur in lokalen Prozessdeklarationen.

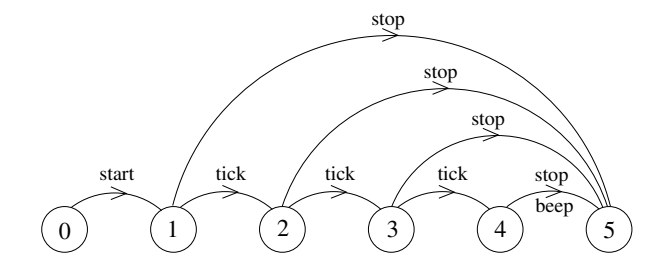

# Starke Aquivalenz von LTSen

Es bezeichne  $\mathcal T$  die Menge aller (endlichen) LTSe über States und ACT.

#### Definition (Starke Bisimulation):

Seien T, T'  $\in \mathcal{T}$ , T = (S, A,  $\Delta$ , q<sub>0</sub>), T' = (S', A',  $\Delta'$ , q<sub>0</sub>') mit A = A'. Eine starke Bisimulation zwischen T und T' ist eine Relation R  $\subseteq$  S  $\times$  S', so dass für alle  $(q, q') \in R$  und für alle a  $\in$  ACT gilt:

$$
\begin{array}{ccc} (1) & (q \stackrel{a}{\longrightarrow} p) \in \Delta \implies \exists \ p' \in S' \text{ mit } (q' \stackrel{a}{\longrightarrow} p') \in \Delta' \text{ und } (p, p') \in R. \\ (2) & (q' \stackrel{a}{\longrightarrow} p') \in \Delta' \implies \exists \ p \in S \text{ mit } (q \stackrel{a}{\longrightarrow} p) \in \Delta \text{ und } (p, p') \in R. \end{array}
$$

#### Bemerkung:

Sei T = (S, A,  $\Delta$ , q<sub>0</sub>)  $\in \mathcal{T}$ . Die Identität =  $\subseteq$  S  $\times$  S ist eine starke Bisimulation zwischen T und T.

# Definition (Starke Äquivalenz von LTSen): 
<sup>Seite 24</sup>

Seien T, T'  $\in$  T, T = (S, A,  $\Delta$ , q<sub>0</sub>), T' = (S', A',  $\Delta'$ , q<sub>0</sub>'). T und T' sind stark äquivalent, geschrieben T  $\sim$  T', wenn gilt:

(a) T und T' haben dieselben Aktionen, d.h.  $A = A'$ .

(b) Es gibt eine starke Bisimulation  $R \subseteq S \times S'$  zwischen T und T', so dass  $(q_0, q_0') \in R$ .

#### Lemma:

```
\sim ist eine Äquivalenzrelation auf {\cal T}.
```
### Bemerkung:

Stark äquivalente LTSe haben dieselben Abläufe. Die Umkehrung gilt jedoch nicht (vgl. Beispiel Münzwurf von oben).

# **Beispiele:** Seite 25

# **Definition (Reach(T)):** Seite 26 Sei T =  $(S, A, \Delta, q_0)$  ein LTS. Das reachable Sub-LTS von T ist gegeben durch Reach(T) =  $(S_r, A, \Delta_r, q_0)$ , wobei

\n- $$
S_r \subseteq S
$$
 die kleinste Teilmenge von S ist, so dass gilt:
\n- (0)  $q_0 \in S_r$ ,
\n- (1)  $q \in S_r$  und  $(q \xrightarrow{a} p) \in \Delta \implies p \in S_r$ ,
\n- $\blacktriangleright \Delta_r = \{(q,a,p) \in \Delta \mid q, p \in S_r\}$ .
\n

#### Lemma:

Seien T, T'  $\in \mathcal{T}$ , T = (S, A,  $\Delta$ , q<sub>0</sub>), T' = (S', A',  $\Delta'$ , q<sub>0</sub>'). Es gilt:

- 1. T  $\sim$  Reach(T),
- 2. T  $\sim$  T'  $\Longleftrightarrow$  Reach(T)  $\sim$  Reach(T').

## Definition der Semantik von Prozessausdrücken

Es bezeichne  $\mathcal E$  die Menge aller Prozessausdrücke.

Die Semantik von Prozessausdrücken ist gegeben durch eine Funktion

lts:  $\mathcal{E} \longrightarrow \mathcal{T}$ 

die gemäß der Struktur von Prozessausdrücken folgendermaßen induktiv definiert ist (vgl. Vorlesungsmitschrift):

# Definition (Starke Äquivalenz von Prozessen): interessen and Seite 28

Zwei Prozesse E, F ∈  $\mathcal E$  sind stark äquivalent (stark bisimular), geschrieben E  $\sim$  F, wenn gilt: lts(E) ∼ lts(F).

### Beispiele (algebraische Gesetze):

Seien a, b Aktionen und E, F Prozessausdrücke.

\n- ▶ 
$$
(a \rightarrow E \mid b \rightarrow F) \sim (b \rightarrow F \mid a \rightarrow E)
$$
\n- ▶  $(a \rightarrow E \mid a \rightarrow E) \sim (a \rightarrow E)$
\n- ▶  $E \sim F \implies (a \rightarrow E) \sim (a \rightarrow F)$
\n

### Betriebssystem-Prozesse und Threads

Ein BS-Prozess besitzt einen eigenen Adressraum und wird repräsentiert durch

- $\triangleright$  Daten (globale und lokale Variable); die lokalen Variablen sind in einem Keller organisiert, die globalen Variablen in einem Heap
- $\triangleright$  Code (Befehle)
- ▶ Deskriptor (organisatorische Daten und Werte der Maschinenregister)

Ein BS-Prozess ist ein "schwergewichtiger Prozess" (z.B. Ausfuhrung eines ¨ Anwendungsprogramms).

Ein Thread ist ein "leichtgewichtiger Prozess", der innerhalb eines BS-Prozesses (evt. parallel zu anderen Threads) abläuft.

- Jeder Thread besitzt einen eigenen Stack für seine lokalen Variablen und einen eigenen Deskriptor.
- ▶ Der Thread-Code ist im Code-Segment des BS-Prozesses enthalten.
- ▶ Jeder Thread hat Zugriff auf die globalen Variablen des BS-Prozesses.

Threads werden in Java durch Objekte der Klasse "Thread" (im Paket java.lang) realisiert.

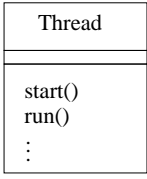

Es bezeichne t ein Objekt der Klasse Thread oder einer Subklasse von Thread.

- $\triangleright$  Der Methodenaufruf t.start(); bewirkt, dass das Thread-Objekt t aktiviert wird und seine run-Methode aufgerufen wird.
- Der aufrufende Thread setzt dann seine Tätigkeit parallel zur Ausführung der run-Methode des Threads t fort.

### 1. Realisierung von Threads mittels Vererbung

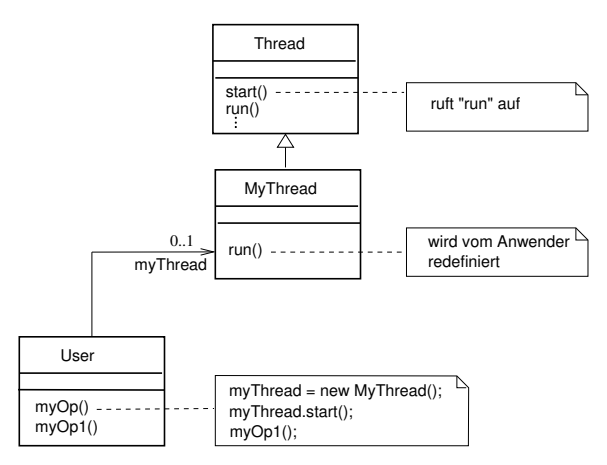

### Beachte:

"MyThread" kann nicht Erbe einer weiteren Klasse sein, da in Java Mehrfachvererbung nicht möglich ist!

### Sequenzdiagramm mit Objekt der Klasse MyThread

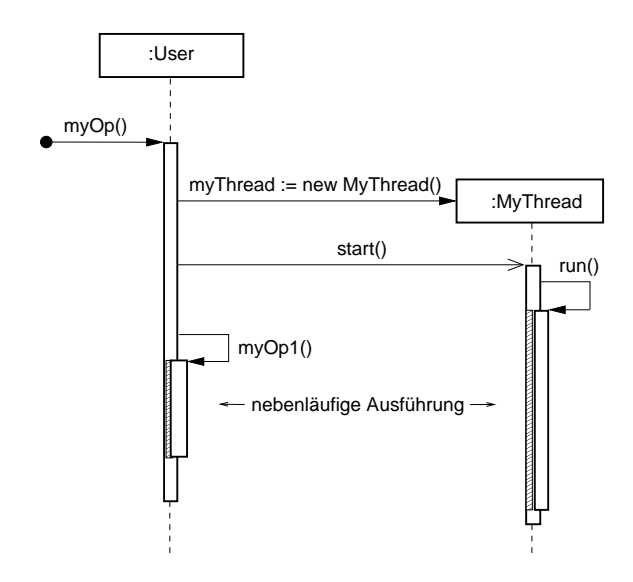

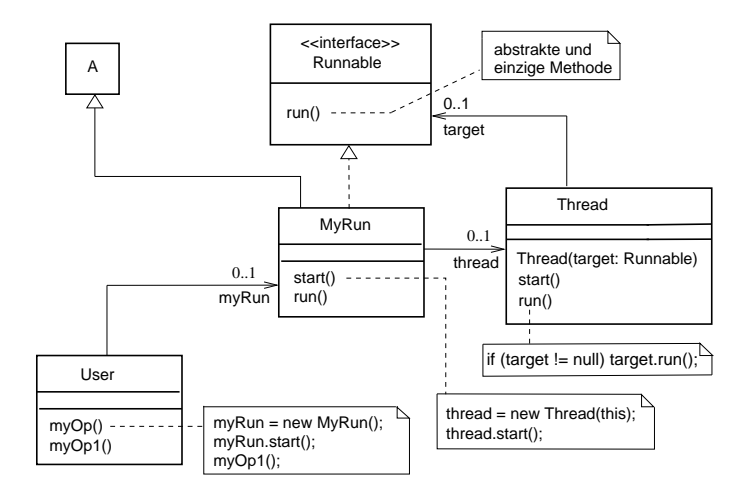

#### - nebenläufige Ausführung → start() :MyRun myOp() :User start() myRun := new MyRun() thread := new Thread(this) | run() :Thread  $myOp1()$   $run()$ ✍ Ø. ≋ ≋ 8 ▩ ≋ ≋ a - $\Box$  8 I - 17≅ - 12 - 13 - 13 - 138 - 132 - 13 - 13 ।≋ - 12 -∦ - 1.1 myOp1()<br>
-- nebenläufige Ausführung<br>
-- nebenläufige Ausführung<br>
-- nebenläufige Ausführung<br>
-- nebenläufige Ausführung<br>
-- nebenläufige Ausführung<br>
-- nebenläufige Ausführung<br>
-- nebenläufige Ausführung<br>
-- nebenläufige 目... 目... 目... 目... Ħ., 目 目 目 目... 目... 盯 ┏┵ ப ▨ ▩ ≋ ≋ ≋ ≋ ≋ ≋ a. **Recognized**

### Sequenzdiagramm mit Objekt der Klasse MyRun

### Klassendiagramm mit Interface Runnable (Variante)

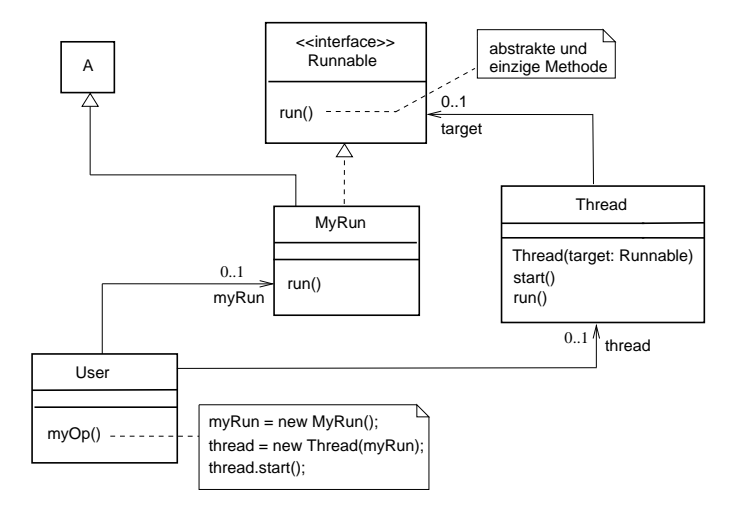

# Beispiel (Implementierung des Countdown-Prozesses):

 $COUNTDOWN(N=10) = (start \rightarrow CD[N]),$ 

 $CD[i:0..N]$  = (when  $(i > 0)$  tick  $\rightarrow CD[i-1]$  $|$  when  $(i == 0)$  beep  $\rightarrow$  STOP  $|stop \rightarrow STOP$ ).

### Aktionen:

- $\blacktriangleright$  externe: start, stop
- $\blacktriangleright$  interne: tick, beep

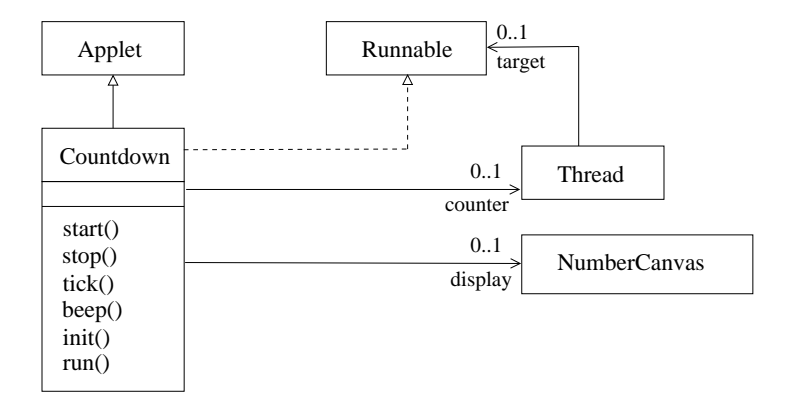

#### Java-Implementierung

```
public class Countdown extends Applet implements Runnable {
   final static int N = 10:
   int i;
   Thread counter;
   AudioClip beepsound, ticksound;
   NumberCanvas display;
   public void start() {
     i = N;
     counter = new Thread(this);
     counter.start();
   }
   public void stop() {
      counter = null;
   }
   private void tick() {...}
   private void beep() {...}
   public void init() {...}
   public void run() {
      while (true) {
         if (counter == null) return;
         if (i > 0) {tick(); i = i-1;}
         if (i == 0) {beep(); return; }
      }
  }
}
```
Lebenszyklus eines Java-Threads

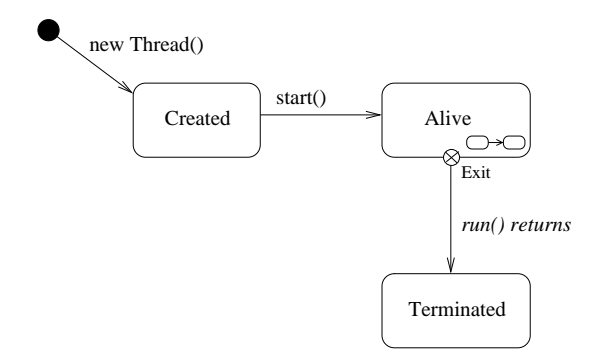

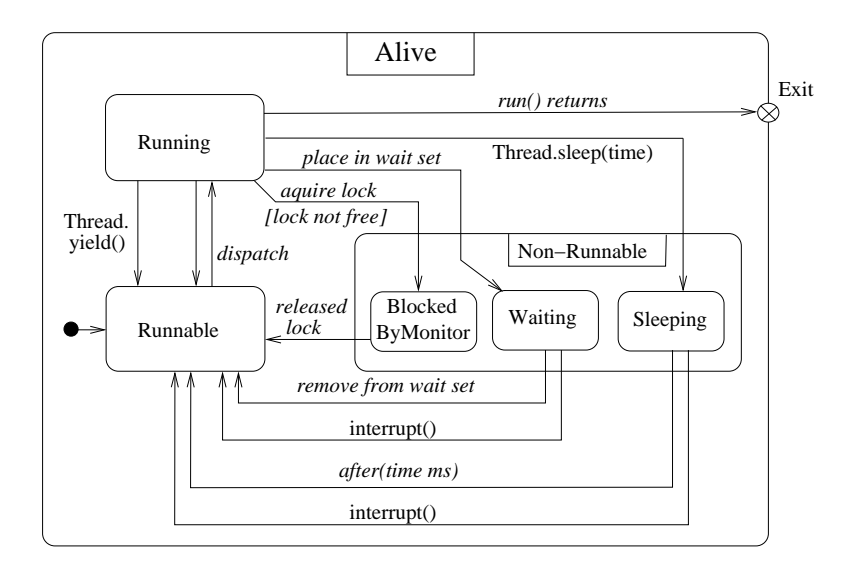